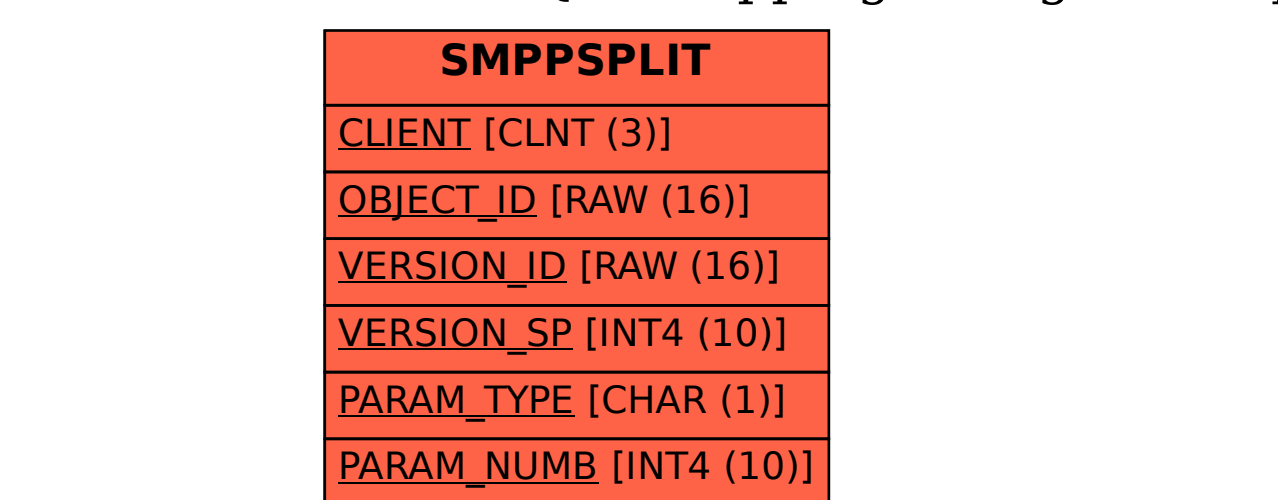

## SAP ABAP table SMPPSPLIT {XI Mapping: Merge and Split}